# **gvHidra - Errores # 22739: Máscara para horas no se aplica en inserción**

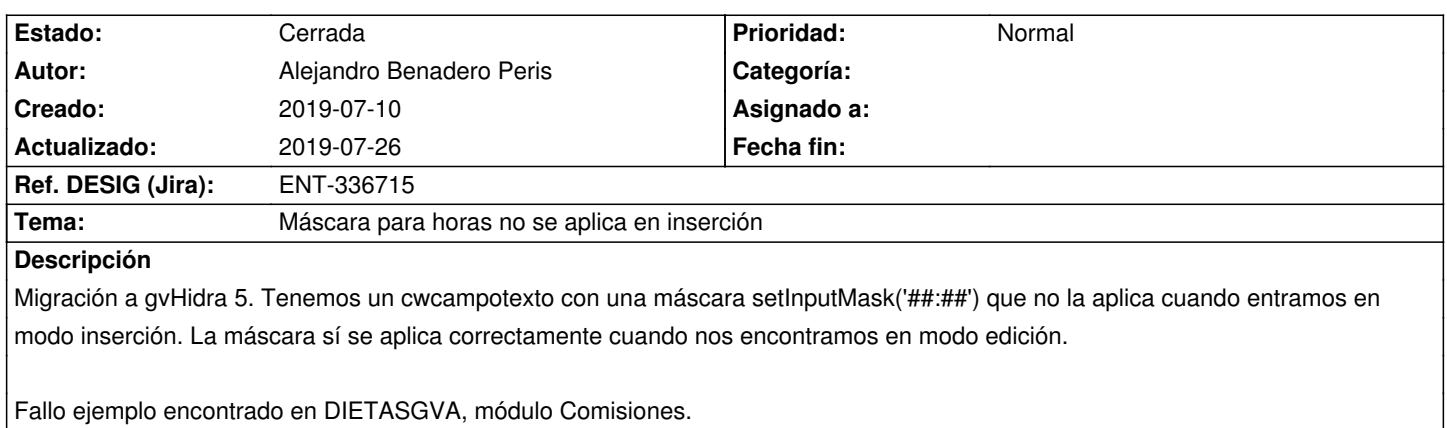

### **Histórico**

## **2019-07-12 14:33 - Anónimo**

- *Estado cambiado Comentarios por Resuelta*
- *Versión prevista establecido a gvHIDRA-5\_0\_3*
- *% Realizado cambiado 0 por 100*
- *Asignado a establecido a Anónimo*

### **2019-07-15 10:02 - Veronica Navarro Porter**

*- Versión prevista cambiado gvHIDRA-5\_0\_3 por gvHIDRA-5\_0\_4*

### **2019-07-18 13:37 - Veronica Navarro Porter**

*- Ref. DESIG (Jira) cambiado ENT-00000 por ENT-336715*

### **2019-07-26 09:28 - Anónimo**

- *Estado cambiado Resuelta por Cerrada*
- *Versión prevista cambiado gvHIDRA-5\_0\_4 por gvHIDRA-5\_0\_3*